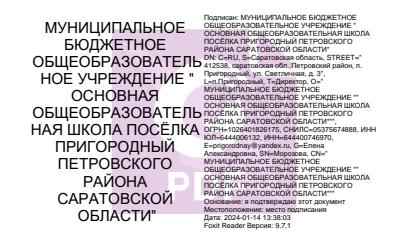

Муниципальное бюджетное общеобразовательное учреждение "Основная общеобразовательная школа посёлка Пригородный Петровского района Саратовской области"

 $\overline{a}$ 

«Принято» На заседании пелагогического совета

Протокол № 10 от 23.06.2023 г.

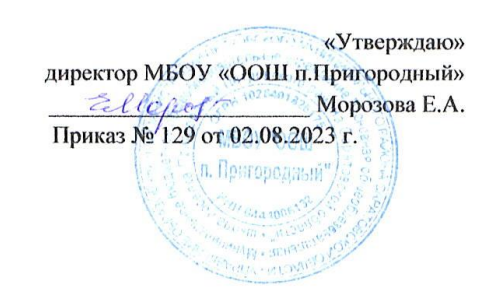

#### Дополнительная общеобразовательная общеразвивающая программа технической направленности

#### «Занимательная информатика для начинающих»

Срок реализации программы: 1 год Возраст детей: 7-12 лет.

> Автор-составитель: Корсакова Алевтина Владимировна педагог дополнительного образования

Петровский район, п. Пригородный 2023 г.

I. Комплекс основных характеристик дополнительной общеобразовательной общеразвивающей программы.

### **1.1.Пояснительная записка**

Программа "Занимательная информатика для начинающих" имеет **техническую направленность.**

### **Актуальность**

 В настоящее время сфера человеческой деятельности в технологическом плане быстро меняется. Новые технологии в современном обществе требуют от человека новых знаний, навыков и умений, в том числе и при решении традиционных задач, возникающих в повседневной жизни. Адаптация к быстро меняющимся условиям внешнего мира представляет определенную сложность у любого человека, но особенно это характерно для учащихся коррекционных школ VIII вида в силу их психофизических особенностей.

 Современное состояние общества характеризуется интенсивным проникновением компьютерной техники во все сферы человеческой жизни, все возрастающим потоком информации и совершенствованием технологий получения, переработки и использования информации. Информационные процессы – фундаментальная реальность окружающего мира и определяющий компонент современной информационной цивилизации. В целом, изучение информатики, информационных и коммуникационных технологий оказывает существенное влияние на формирование мировоззрения, стиль жизни современного человека, расширяет его возможности к адаптации в социуме.

 Данный курс формирует у учащихся с ограниченными возможностями здоровья многие виды деятельности, которые имеют общедисциплинарный характер: моделирование объектов и процессов, сбор, хранение, преобразование и передача информации, управление объектами и процессами.

Программа соответствует социальному заказу родителей на организованный досуг детей в центре гуманитарной и технологической направленностей «Точка роста» и удовлетворяет потребность детей в возрасте 7-12.

## **Отличительные особенности программы**.

Программа не является дополнением к учебным предметам направлена на развитие творческих способностей обучающихся.

 В коррекционной школе только начинается применение компьютеров и информационных технологий при изучении отдельных предметов. Однако для овладения компьютерной техникой и компьютерными технологиями этого явно недостаточно. Необходимо, так же как и в общеобразовательной школе, развивать направление, в котором объектом изучения является сама информатика.

 Предлагаемый курс «Занимательная информатика для начинающих» знакомит учащихся с основами информационных ресурсов. Функционирование компьютерного класса в школе позволяет обновить содержание, методы и организационные формы учебной работы.

Данный курс является коррекционным, так как способствует развитию личности каждого ребенка.

 В соответствии с типовой программой обучения детей с ограниченными возможностями здоровья с требованиями к организации обучения детей с нарушениями интеллектуального развития в представленном варианте программы учтены и сохранены принципы коррекционной направленности:

- обеспечение каждому ребенку адекватного лично для него темпа и способов усвоения знаний;

- доступность материала;

- научность;

- осуществление дифференцированного и индивидуального подхода;

**Адресат программы**: программа «Занимательная информатика для начинающих» рассчитана на обучение учащихся с ограниченными возможностями здоровья (интеллектуальные нарушения) в возрасте 7-12 лет, желающих освоить дополнительные умения и навыки и нуждающихся в коррекции умственного и психического развития.

### **Особенности** обучающихся:

Особенностью таких детей является то, что они меньше, чем их нормально развивающиеся сверстники, испытывают потребность в познании. [Восприятие](https://psyera.ru/vospriyatie-172.htm) характеризуется замедленным темпом – требуется больше времени, чтобы воспринять картинку, текст. Восприятие недостаточно дифференцировано. Характерна узость объема восприятия. [Мыслительные](https://psyera.ru/osnovnye-myslitelnye-processy_7658.htm)  [процессы](https://psyera.ru/osnovnye-myslitelnye-processy_7658.htm) тугоподвижны и инертны. Абстрактное мышление не развивается вообще, дети остаются на уровне конкретных понятий. Мышлению детей с нарушением интеллекта свойственна некритичность, невозможность самостоятельно оценить свою работу; они часто не замечают своих ошибок. Такие дети лучше запоминают внешние, иногда случайные, зрительно воспринимаемые признаки. Труднее осознаются и запоминаются внутренние логические связи; позже, чем у нормальных детей, формируется произвольное запоминание. Воображение отличается фрагментарностью, неточностью, схематичностью из-за бедности жизненного опыта, несовершенства мыслительных операций. Недостаточное [восприятие и понимание](https://psyera.ru/vospriyatie-rechi-1390.htm)  [речи](https://psyera.ru/vospriyatie-rechi-1390.htm) окружающих связано с медленно развивающимися условными связями в области речеслухового анализатора (долго не различают звуки речи, не дифференцируют слова окружающих). Т.к. развитие речевой моторики, так же как и общей, замедленно, запаздывает развитие артикуляционных движений. Внимание характеризуется малой устойчивостью, трудностями распределения, замедленной переключаемостью. В основном недоразвито произвольное внимание, хотя страдает и непроизвольное. Это связано с тем, что умственно

отсталые дети при возникновении трудностей не пытаются их преодолеть, а, как правило, бросают работу. Эмоции недоразвиты: нет оттенков переживаний. Эмоции неустойчивы (состояние радости без особых причин сменяется печалью, смех – слезами). Переживания неглубокие, поверхностные. Для эмоций, так же как и для мышления, характерна инертность и недостаточная переключаемость.

Волевая сфера характеризуется слабостью собственных намерений, побуждений, большой внушаемостью. В работе умственноотсталые предпочитают легкий путь, не требующий волевых усилий. В деятельности часто наблюдается подражание, импульсивные поступки, неумение подавлять непосредственные влечения. Отсутствует самостоятельность, целеустремленность, инициативность. Из-за непосильности требований у некоторых детей развивается негативизм, упрямство. У детей не сформированы навыки [учебной деятельности.](https://psyera.ru/osobennosti-uchebnoy-deyatelnosti-2262.htm) Недоразвита целенаправленная деятельность, имеются трудности самостоятельного планирования собственной деятельности. Мотивация характеризуется неустойчивостью, скудостью, ситуативностью. Дети с интеллектуальным нарушением приступают к работе без предшествующей ориентировки в ней, не руководствуются конечной целью; в результате в ходе работы часто уходят от правильно начатого выполнения действий. Интересы, потребности и мотивы поведения примитивны.

 Но сегодня, благодаря своевременной грамотной организации воспитательного процесса стало возможным начать коррекционнопедагогическое воздействие на более ранних сроках, вследствие чего многие аномалии в развитии детей подвержены коррекции, а в ряде случаев можно предупредить и их возникновение.

 Именно на это и направлена программа, рассчитанная на детей с интеллектуальным нарушением 7 – 12 лет.

Наполняемость групп - 12 - 15 человек.

**Обьем и срок освоения программы**: в течение 36-х недель, 72 часа.

**Форма обучения:** очная, при возникновении форс- мажорных обстоятельств, по согласованию с родителями, на основании приказа руководителя ОУ, переходит в дистанционную (заочную).

**Особенности организации образовательного процесса:** Набор в объединение свободный. Необходим сертификат дополнительного образования.

**Режим занятий, периодичность и продолжительность занятий:** 72 часа, занятия проводятся в соответствии с расписанием 2 раза в неделю по 1 часу. Время занятий и количество часов нормировано СанПиН.

### **1.2. Цели и задачи программы**

## **Цель программы**:

Ознакомление учащихся с ограниченными возможностями здоровья с компьютерными ресурсами и овладение техникой их практического применения.

### **Задачи:**

## **Обучающие:**

Дать учащимся с ограниченными возможностями здоровья доступную для них систему знаний о компьютерных ресурсах.

Расширять кругозор учащихся путем формирования знаний и представлений о компьютерных технологиях и способах их практического применения.

### **Развивающие:**

Развивать познавательный интерес к использованию информационных и коммуникационных технологий.

формирование навыков совместного (командного) планирования и рефлексии.

## **Воспитательные:**

Повышать адаптивные возможности учащихся с ограниченными возможностями здоровья, их социальную ориентировку за счет дополнительно приобретенных навыков и умений.

### **Специальные задачи коррекционной школы**

 Работа по программе направлена на коррекцию недостатков мышления, речи, памяти, внимания, восприятия:

- активизировать мыслительную деятельность (развитие процессов анализа, синтеза, обобщения, классификации);

- учить наблюдать, выделять главное, ориентироваться в ситуации, усматривать связи и отношения между объектами;

- обогащать активный и пассивный словарь, формировать грамматический строй речи;

- развивать анализаторы (кинестетический, слуховой, зрительный).

Отбор материала в программе осуществлен с целью создания условий для познания и понимания учащимися с ограниченными возможностями здоровья информационных процессов и компьютерных ресурсов.

## **1.3. Содержание программы.**

## **Учебный план**

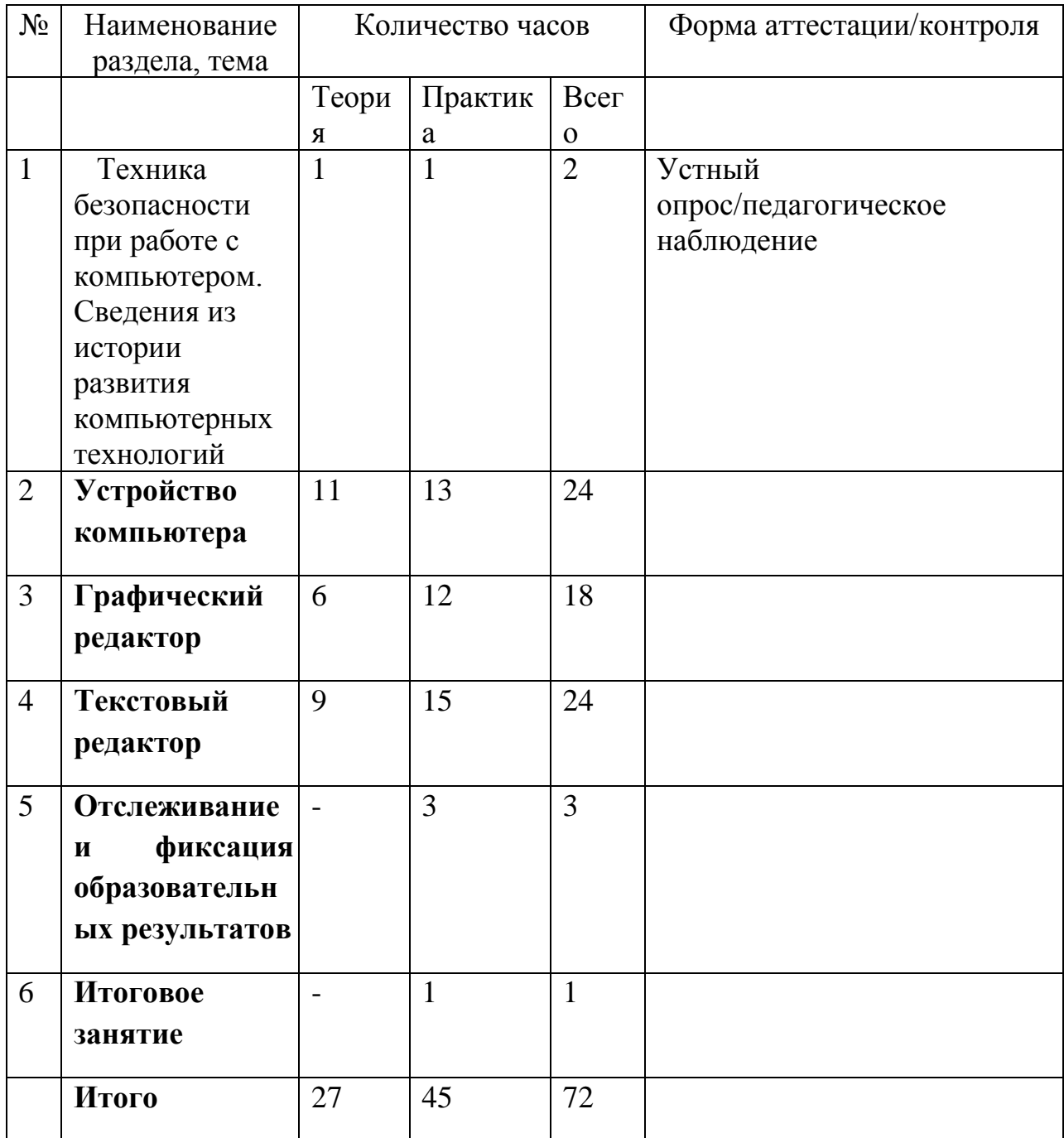

**Содержание учебного плана.**

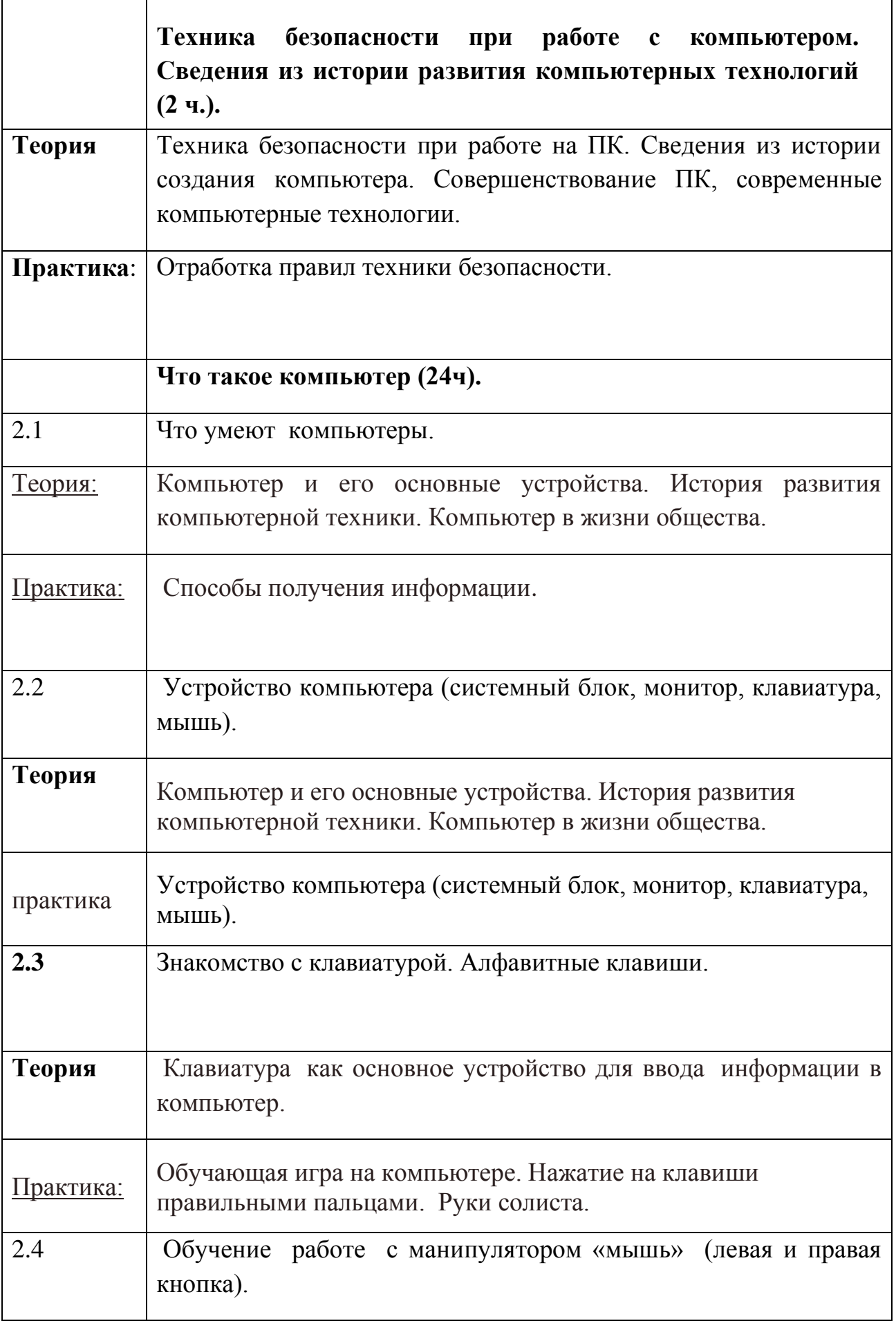

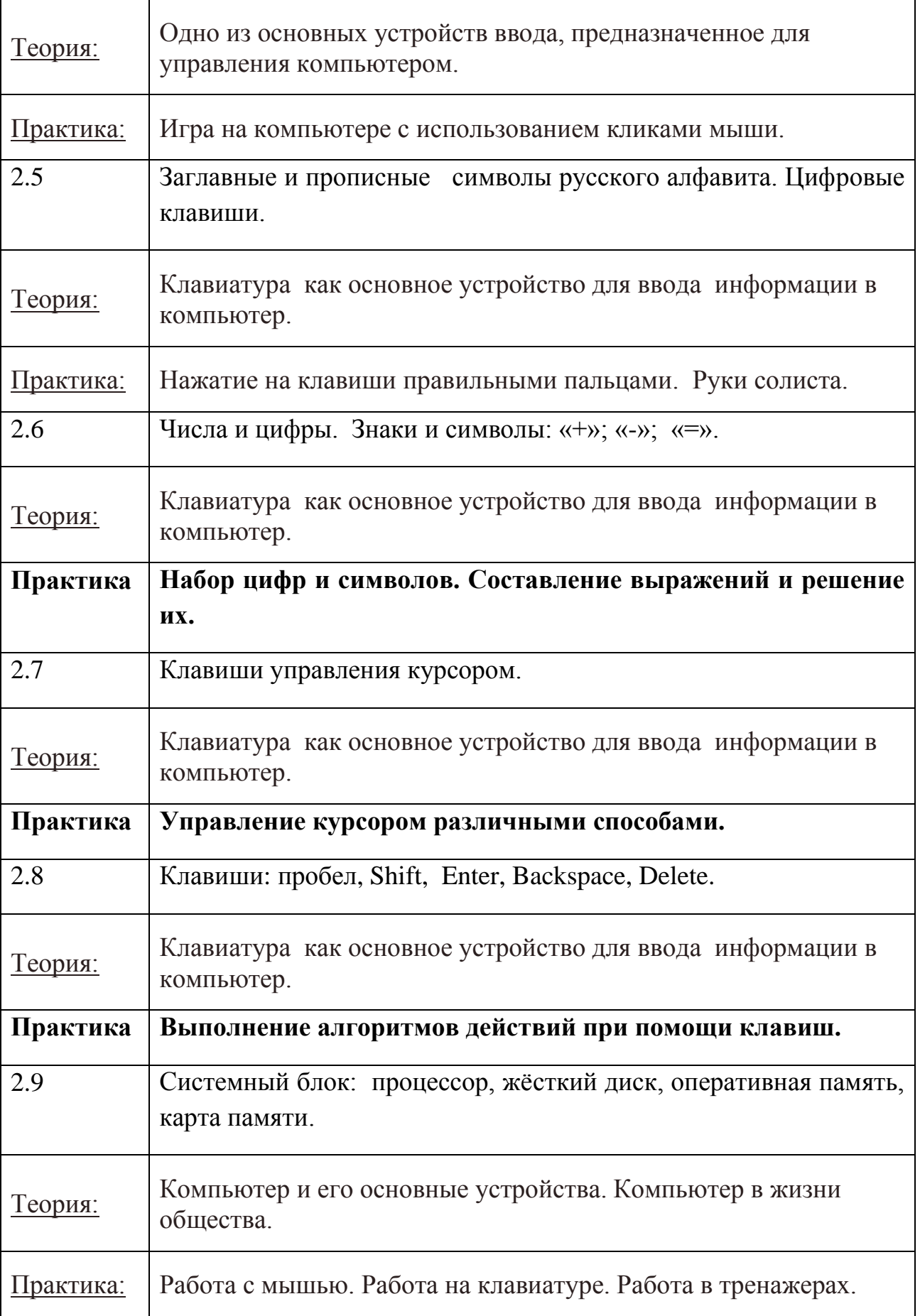

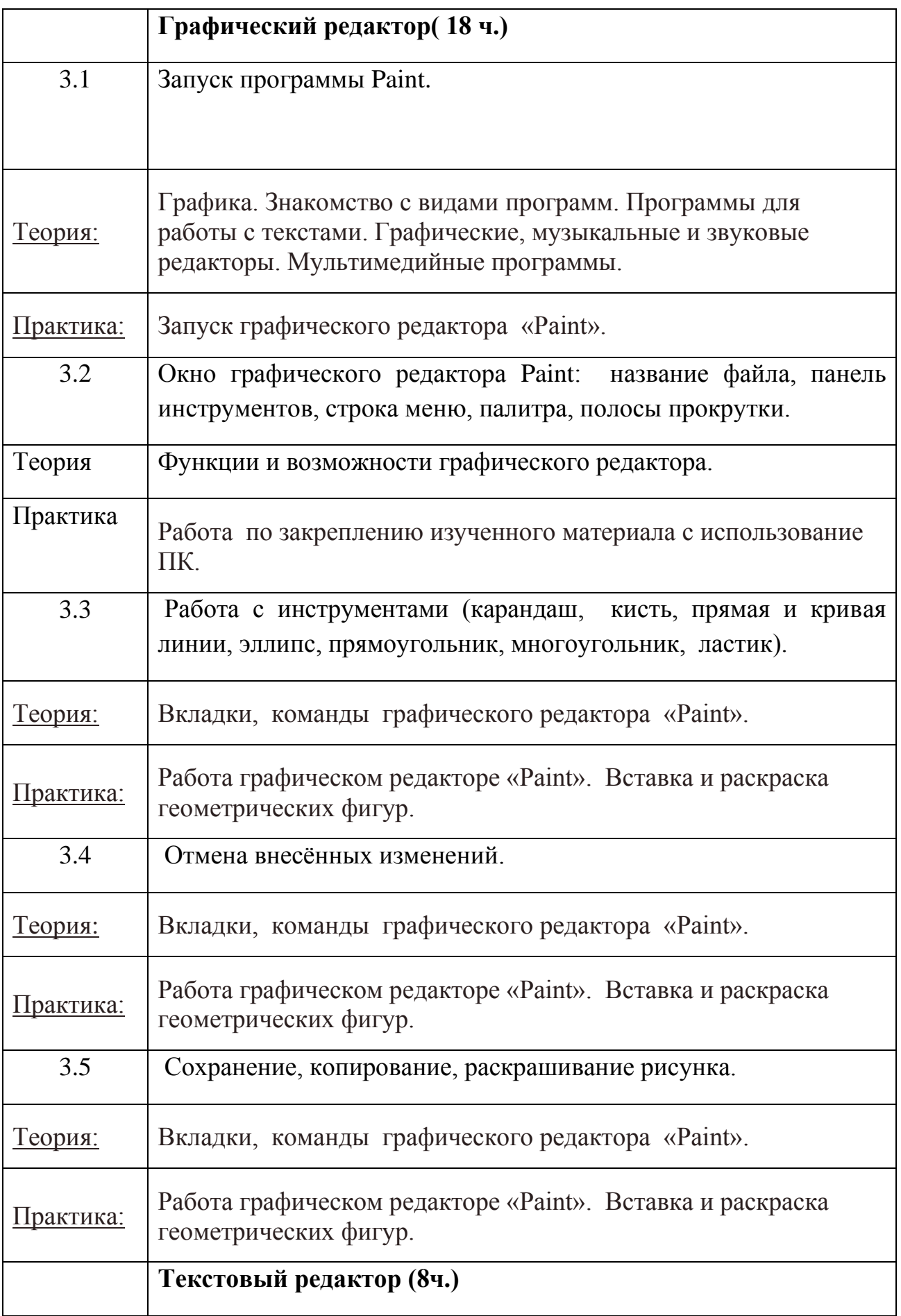

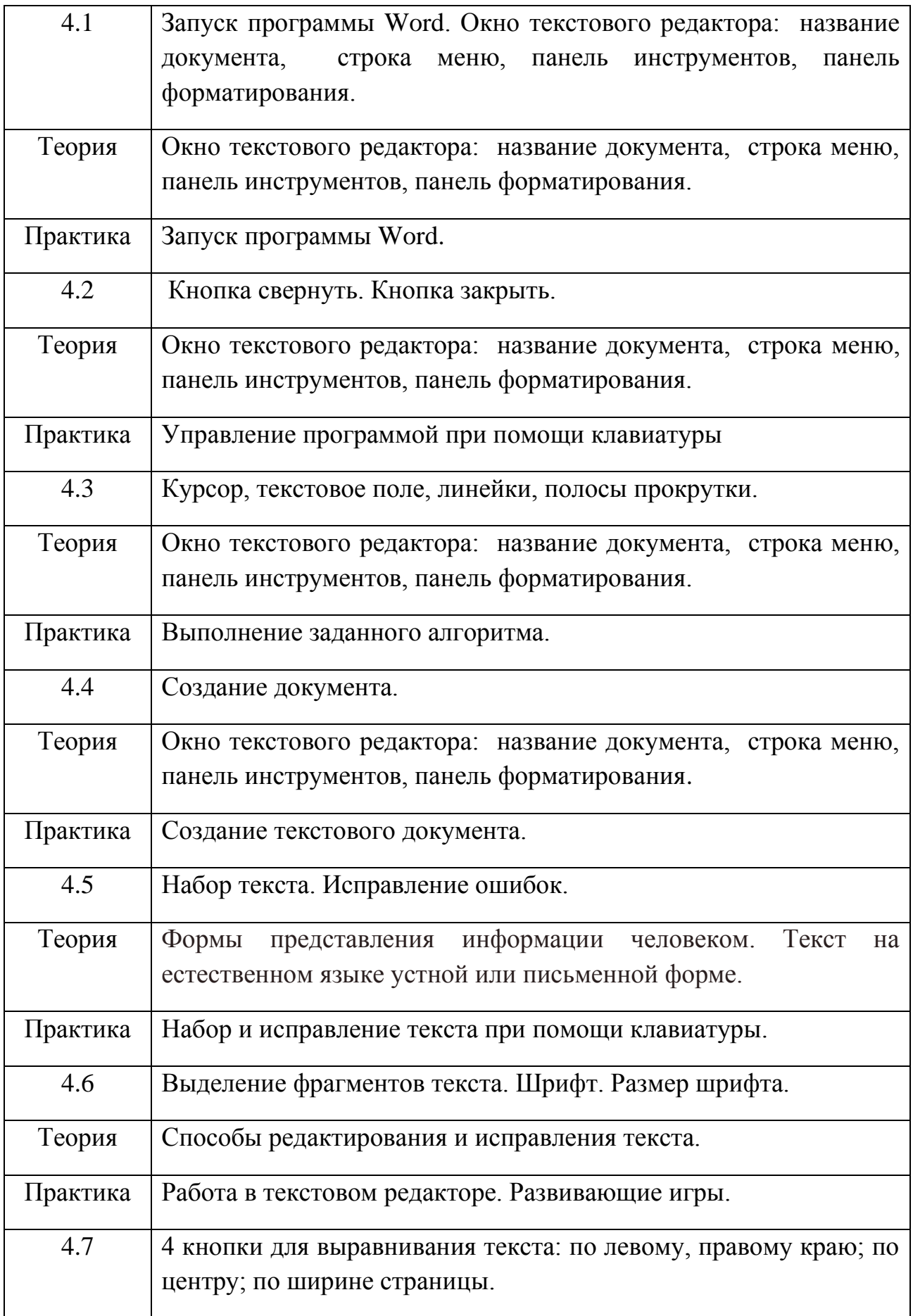

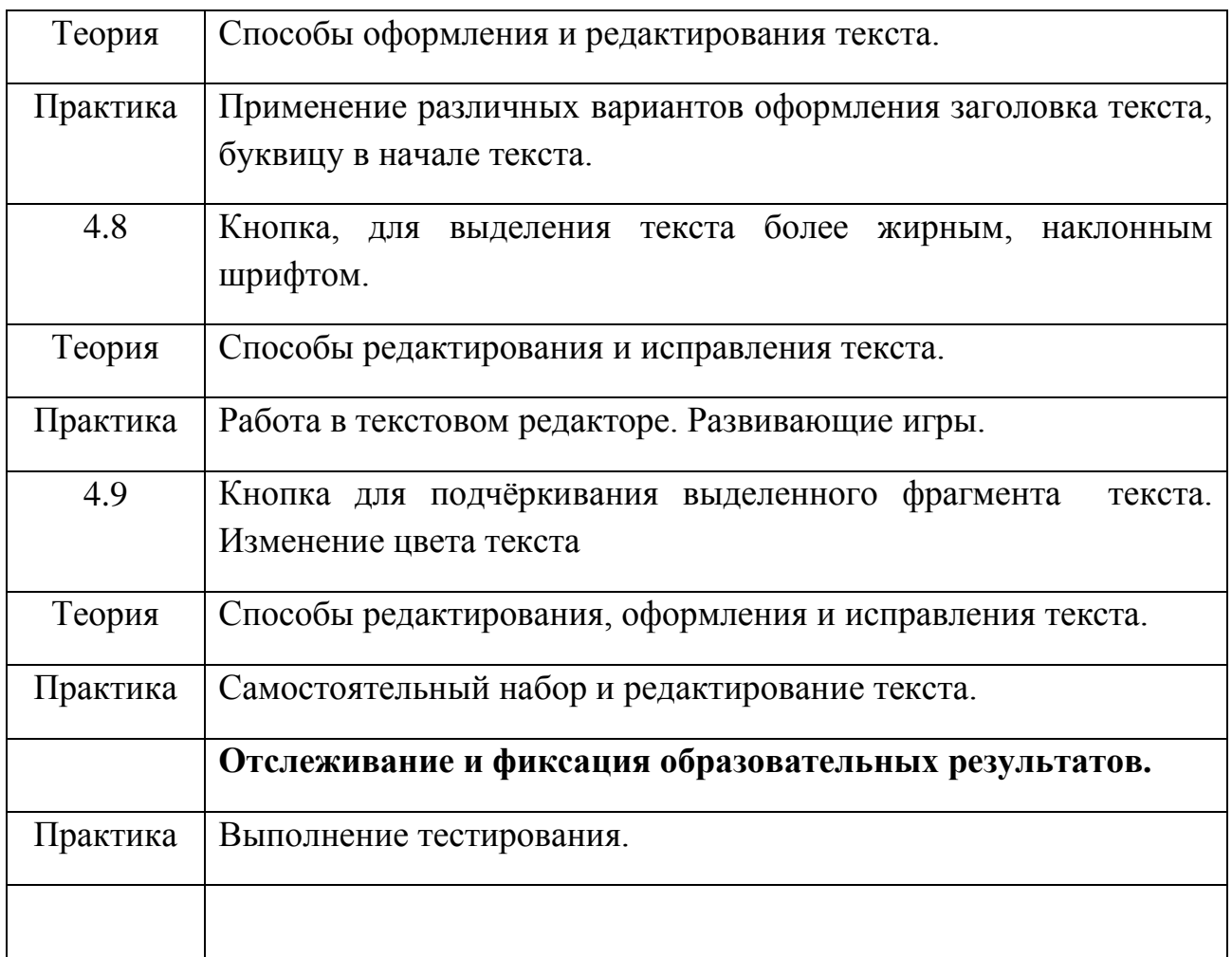

## **Ожидаемые результаты программы:**

## **Предметный:**

- знание устройства компьютера;
- знание правил техники безопасности работы на компьютере;
- умение работать в программах Paint, Word;

## **Метапредметные:**

- использование полученных знаний в практической деятельности.

## **Личностные:**

обучающийся проявляет коммуникативные навыки и стремиться к деятельности, направленной на изменение социальной среды и на изменение самого себя (саморазвитие).

## **II. Комплекс организационно-педагогических условий.**

*Календарный учебный график представлен в Приложении 1.*

### **2.1. Условия реализации программы**

Для успешной реализации программы имеются:

## **материально-техническое обеспечение:**

- кабинет для занятий, оснащенной типовой мебелью;

-компьютерный класс (сеть, сервер);

-презентационное оборудование;

-выход в Интернет (выход в открытое информационное пространство сети интернет – только для учителя;

• ресурс к УМК на сайте Единой коллекции ЦОР [www.school](http://www.school-collection.edu.ru/)[collection.edu.ru;](http://www.school-collection.edu.ru/)

• сетевой набор ЦОР в составе УМК для поддержки работы учащихся при обучении информатике на компакт-дисках;

## **информационное обеспечение:**

- использование фото, видео ресурсов.

### **кадровое обеспечение:**

**-** программу реализует педагог дополнительного образования, который имеет высшее педагогическое образование по профилю программы и прошел курсы повышения квалификации.

## **2.3. Формы аттестации**

В ходе реализации программы предусмотрен текущий контроль и итоговая аттестация. Текущий контроль необходим для определения скорости усвоения детьми предлагаемого материала и выполнения соответствующей корректировки и проводится на каждом занятии в форме педагогического наблюдения.

### **Формы отслеживания и фиксации образовательных результатов**:

 Знания по данной программе не могут подвергнуться жесткой аттестации, т.к. она направлена на формирование у обучающихся умения владеть компьютером как средством решения практических задач связанных с графикой и мультимедиа, подготовив воспитанников к активной полноценной жизни и работе в условиях технологически развитого общества.

Педагог на занятиях должен создавать атмосферу радости, соучастия воспитанников в процессе восприятия материала и потребность творческой отдачи при выполнении практических заданий. Творческий подход к работе, воспитанный в процессе занятий, обучающиеся могут применять и в повседневной жизни.

Формы проверки результатов освоения программы включают в себя следующее:

- отчеты по практическим занятиям;
- тесты;
- самооценка;
- беседа;
- разработка итогового коллективного проекта;
- наблюдение;

• участие в различных творческих конкурсах, олимпиадах, викторинах.

Условиями успешности обучения в рамках программы являются:

- активность обучаемого;
- повышенная мотивация;
- самостоятельность мышления.

Способы определения результативности:

• педагогическое наблюдение;

• педагогический анализ практических работ обучающихся, результатов анкетирования, тестирования, опросов;

• мониторинг: тестовые задания.

В процессе обучения применяются следующие виды контроля*:*

1) вводный контроль - в начале учебного года с целью выявления уровня развития воспитанников, уровня знаний в области компьютерных технологий.

2) текущий мониторинг – в течение всего учебного года с целью определения степени усвоения воспитанниками учебного материала. Выявление отстающих детей. Подбор наиболее эффективных методов и средств обучения.

3) промежуточная аттестация – по окончании изучения темы или раздела. Проводится с целью определения степени усвоения воспитанниками учебного материала.

4) итоговый контроль - в конце учебного года – с целью определения изменения уровня развития детей, определение результатов обучения, ориентирование на дальнейшее обучение.

 Поскольку образовательная деятельность по дополнительным общеразвивающим программам предполагает не только обучение воспитанников определенным знаниям, умениям и навыкам, но и развитие многообразных личностных качеств обучающихся, постольку о ее результатах необходимо судить по двум группам показателей:

Учебным (фиксирующим предметные и общеучебные знания, умения, навыки, приобретенные ребенком в процессе освоения программы);

Личностным (выражающим изменения личностных качеств воспитанника под влиянием занятий по данной программе).

 По уровню освоения программного материала результаты достижений обучающихся условно подразделяются на низкий, средний и высокий уровни.

**Формы предъявления и демонстрации образовательных результатов:**  аналитический материал по итогам проведения методик.

### **2.4. Оценочные материалы. Мониторинг результатов.**

Перечень методик позволяющих определить достижение учащимися планируемых результатов:

**Предметные:** по окончании реализации программы проводится мониторинг результатов реализации программы в форме опроса обучающихся (Приложение 2,3).

**Метапредметные: с**одержание диагностического материала позволяет отследить теоретические и практические знания и умения, навыки обучающихся по программе. Критерии оценки сформированности ключевых компетенций у обучающихся с ОВЗ на занятиях информатики ( Приложение 4)

### Личностные:

«Оценка уровня общительности» модифицированная методика В.Ф. Ряховского (Приложение 5).

## **2.5. Методическое обеспечение**

**Особенности организации образовательного процесса**: занятия проводятся в очной форме.

Выбор **форм и методов** проведения занятий определяется задачами каждого занятия и корректируется в соответствии с психофизическими особенностями обучающихся.

**Методы обучения, используемые на занятиях:** словесный, наглядный практический; игровой, дискуссионный.

**Методы воспитания, используемые на занятиях:** убеждение, поощрение, упражнение, стимулирование, мотивация.

**Формы организации образовательного процесса**: групповая.

**Формы организации учебного занятия:** беседа, вернисаж, выставка, галерея, защита проектов, игра, конкурс, лекция, мастер- класс, наблюдение, открытое занятие, практическое занятие, представление, презентация, тренинг.

**Педагогические технологии, используемые при реализации программы:** технология группового обучения, технология дифференцированного обучения, технология игровой деятельности, коммуникативная технология обучения, технология коллективной творческой деятельности, здоровьесберегающая технология.

### **Алгоритм учебного занятия**

*1этап - организационный.*

Задача: подготовка детей к работе на занятии. Содержание этапа: организация начала занятия, создание психологического настроя на учебную деятельность и активизация внимания.

 *II этan - проверочный.* Задача: установление усвоения и осознанности предыдущего материала.

*III этап - подготовительный* (подготовка к восприятию нового содержания).Задача: мотивация и принятие детьми цели учебно-познавательной

деятельности. Содержание этапа: сообщение темы, цели занятия и мотивация учебной деятельности детей (пример, познавательная задача, проблемное задание детям).

*IV этап* - *основной.* В качестве основного этапа могут выступать следующие:

1 *Усвоение новых знаний и способов действий.* Задача: обеспечение восприятия, осмысления и первичного запоминания связей и отношений в объекте изучения. Целесообразно при усвоении новых знаний использовать задания и вопросы, которые активизируют познавательную деятельность детей. 2. *Первичная проверка понимания* Задача: установление правильности и осознанности усвоения нового учебного материала, выявление неверных представлений, их коррекция. Применяют пробные практические

задания, которые сочетаются с объяснением соответствующих правил или обоснованием.

3 *Закрепление знаний и способов действий.* Применяют тренировочные упражнения, задания, выполняемые детьми самостоятельно. *V этап – контрольный.* 

Задача: выявление качества и уровня овладения знаниями, их коррекция.

Используются тестовые задания, виды устного и письменного опроса.

*VII этап* - *рефлексивный.*

Задача: мобилизация детей на самооценку. Может оцениваться работоспособность, психологическое состояние, результативность работы, содержание и полезность учебной работы.

 Изложенные этапы могут по-разному комбинироваться, какие-либо из них могу не иметь места в зависимости от педагогических целей.

### **Дидактические материалы**

Для проведения коррекционной работы используются специальные развивающие программы и игры.

1. Развивающие программы «Несерьёзные уроки»: («Учим буквы и цифры», «Учимся считать, учимся анализировать, учимся мыслить - 1», «Учимся мыслить – 2», «Учимся рисовать», «Учимся думать»).

2. «Пойди туда не знаю куда» (десять игр на развитие памяти, наблюдательности, логического мышления, пространственного воображения).

- 3. Тренажёр для детей «Информатика».
- 4. Раскраски.
- 5. Релаксационные композиции.
- 6. Тренажёр «Работа с мышью».
- 7. Клавиатурный тренажёр «Клавиатор»

### **2.6. Список литературы Список литературы, используемой педагогом:**

1. Матвеева Н. В., Цветкова М. С. Информатика. Программа для начальной школы, 2-4 классы. - М.: БИНОМ, Лаборатория знаний, 2012.

2. Матвеева Н. В., Челак Е. Н., Конопатова Н. К., Панкратова Л. П. Информатика и ИКТ. 2-4 классы: методическое пособие. 2-е изд., испр. и доп.– М.: БИНОМ. Лаборатория знаний, 2013.

3. Матвеева Н. В., Челак Е. Н. Информатика: учебники для 2-4 классов/М.: Бином. Лаборатория знаний, 2013.

4. Матвеева Н. В., Челак Е. Н. Информатика: рабочие тетради для 2-4 классов: БИНОМ. Лаборатория знаний, 2013.

5. Матвеева Н. В., Челак Е. Н. Информатика: контрольные работы для 2-4 классов /М.: БИНОМ. Лаборатория знаний, 2013.

6. Программы для общеобразовательных учреждений: Информатика, 2-11 классы.-2-е изд. – М.: БИНОМ, Лаборатория знаний, 2012.

 7. Федеральный государственный образовательный стандарт начального общего образования. – Просвещение, 2011 г.

### **Литература, используемая учащимися:**

1. Матвеева Н. В., Челак Е. Н. Информатика: учебник для класса в 2 ч. Ч. 1, Ч. 2. - М.: Бином. Лаборатория знаний, 2013.

2. Матвеева Н. В., Челак Е. Н. Информатика: рабочая тетрадь для класса. Ч.1, Ч.2. – М.: БИНОМ. Лаборатория знаний, 2013.

3. Матвеева Н. В., Челак Е. Н. Информатика: контрольные работы для класса. Ч.1, Ч.2. – М.: БИНОМ. Лаборатория знаний, 2013.

### **Интернет-ресурсы:**

1. Методические рекомендации по организации и проведению тематических уроков (занятий) о добровольчестве и волонтерстве в образовательных организациях

<https://docs.edu.gov.ru/document/fc8ba1cf41fd7094da267e8577bc3483/>

- III. ЭОР Единой коллекции к учебнику Н.В. Матвеевой и др. «Информатика», 1-4 классы [\(http://school-collection.edu.ru/\)](http://school-collection.edu.ru/)
- IV. ЭОР Единой коллекции «Виртуальные лаборатории» [\(http://school-collection.edu.ru/catalog/rubr/473cf27f-18e7-469d-a53e-](http://school-collection.edu.ru/catalog/rubr/473cf27f-18e7-469d-a53e-08d72f0ec961/?interface=pupil&class%5b%5d=45&subject%5b%5d=19)[08d72f0ec961/?interface=pupil&class\[\]=45&subject\[\]=19\)](http://school-collection.edu.ru/catalog/rubr/473cf27f-18e7-469d-a53e-08d72f0ec961/?interface=pupil&class%5b%5d=45&subject%5b%5d=19)
- V. ЭОР на CD-диске к методическому пособию для учителя, 1 класс, Н.В. Матвеева и др.
- VI. ЭОР на CD-диске к методическому пособию для учителя, 2 класс, Н.В. Матвеева и др.
- VII. ЭОР на CD-диске к методическому пособию для учителя, 3 класс, Н.В. Матвеева и др.
- VIII. ЭОР на CD-диске к методическому пособию для учителя, 4 класс Н.В. Матвеева и др.
- IX. Авторская мастерская Н.В. Матвеевой [\(http://metodist.lbz.ru/authors/informatika/4/\)](http://metodist.lbz.ru/authors/informatika/4/)
- X. Лекторий «ИКТ в начальной школе» ( [http://metodist.lbz.ru/lections/8/\)](http://metodist.lbz.ru/lections/8/)
	- **10.5.** Мир информатики 1-4 годы. [Электронный ресурс]. М.: Кирилл и Мефодия. 2000 г. – 1 электронный оптический диск (CD-ROM

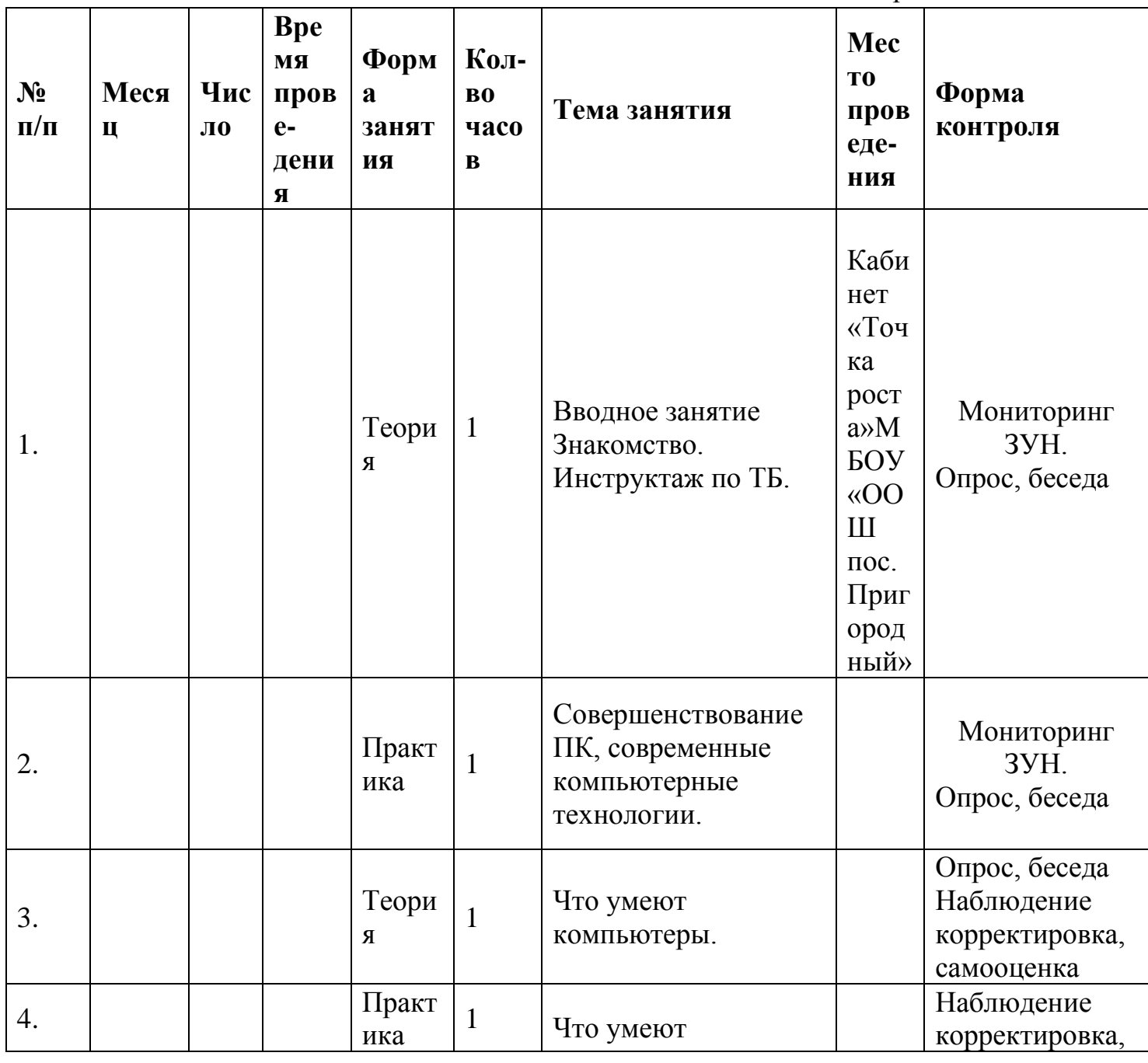

Приложение 1

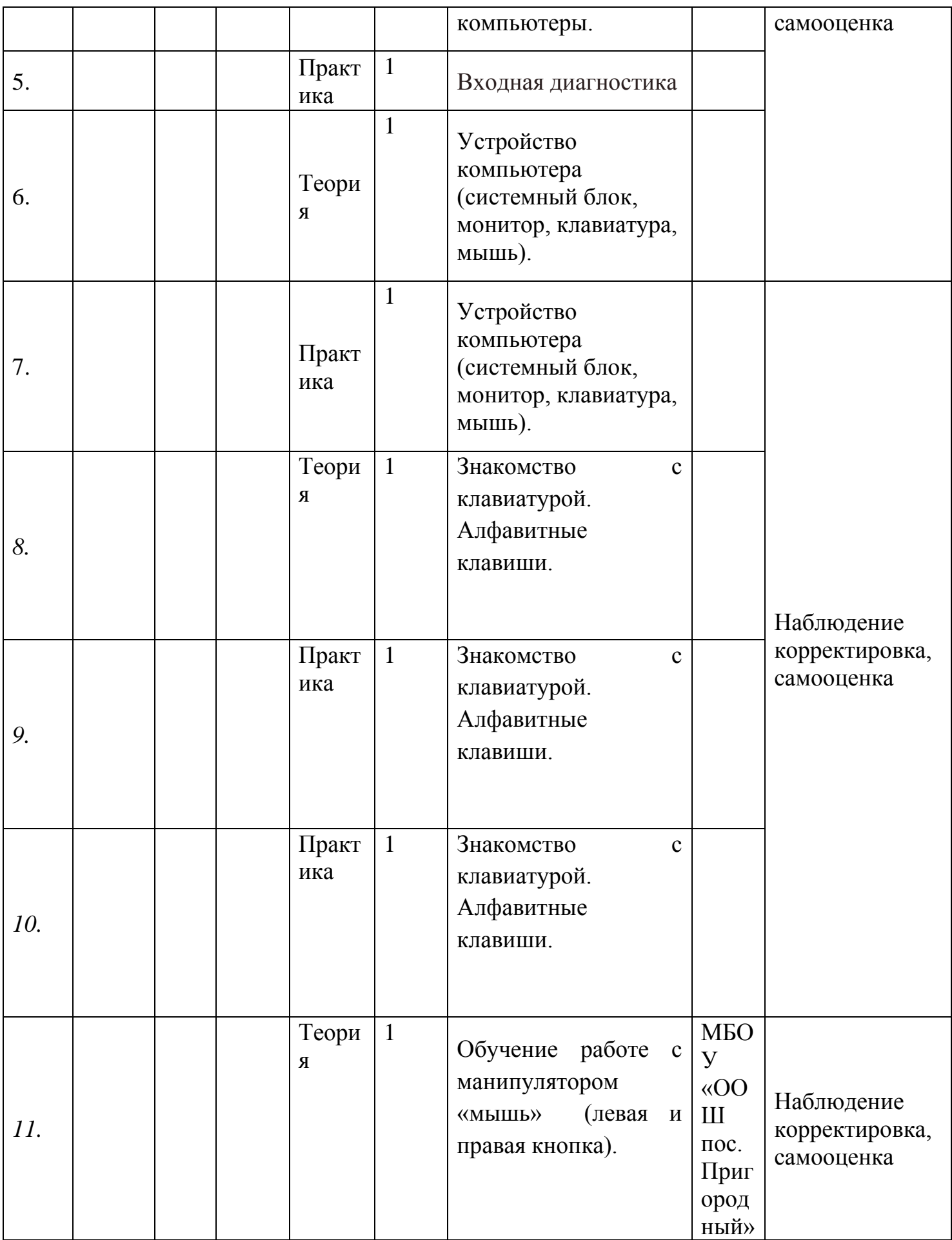

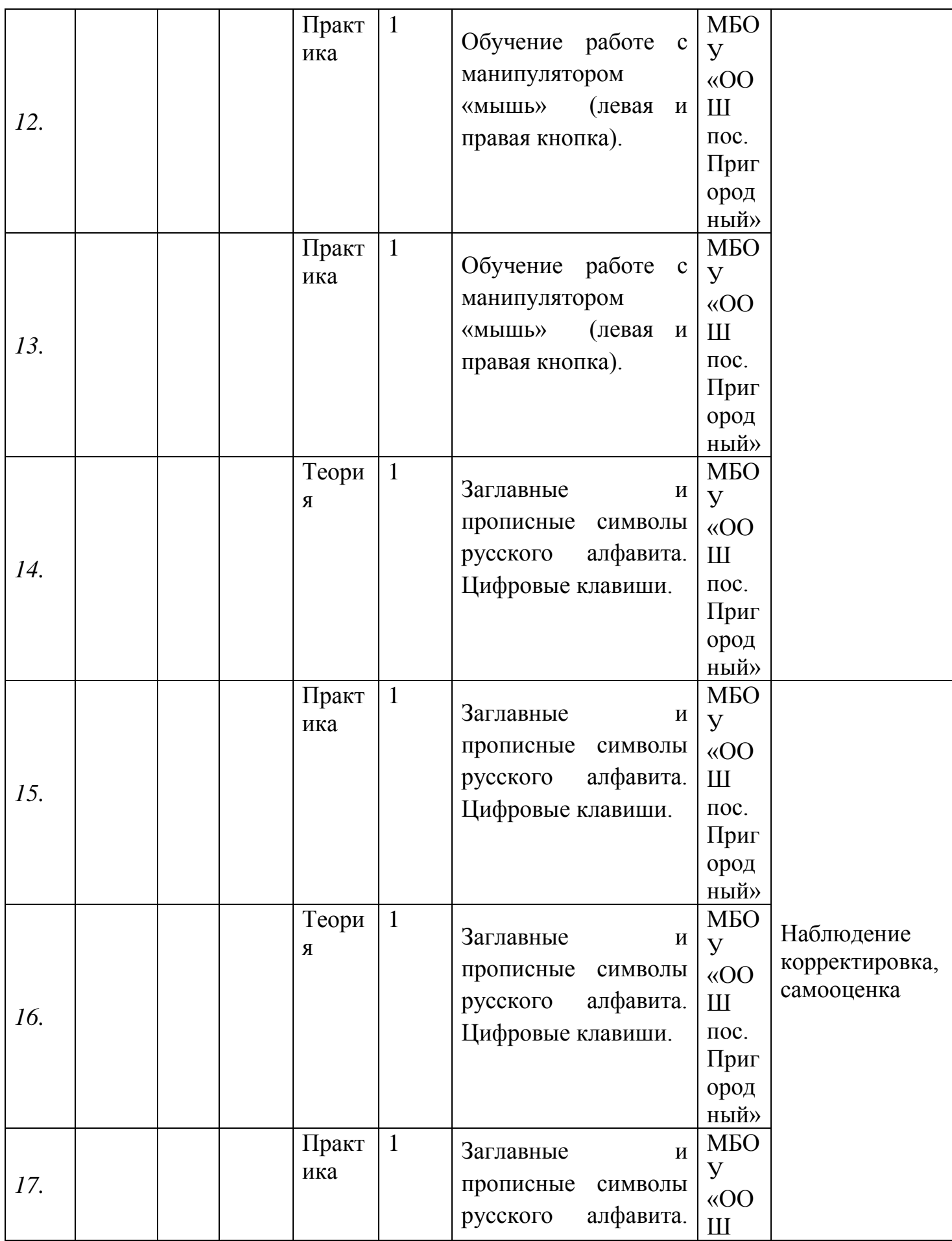

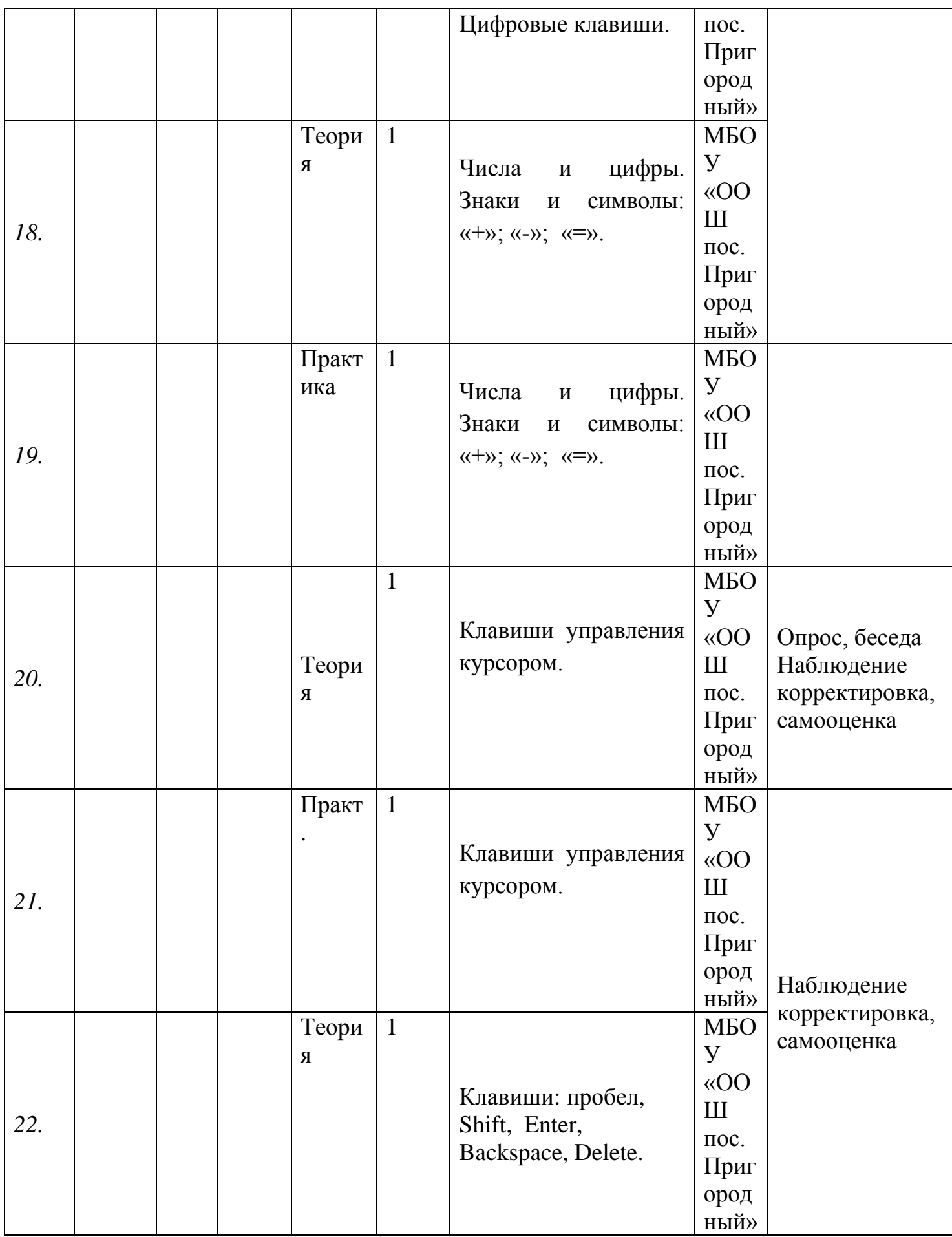

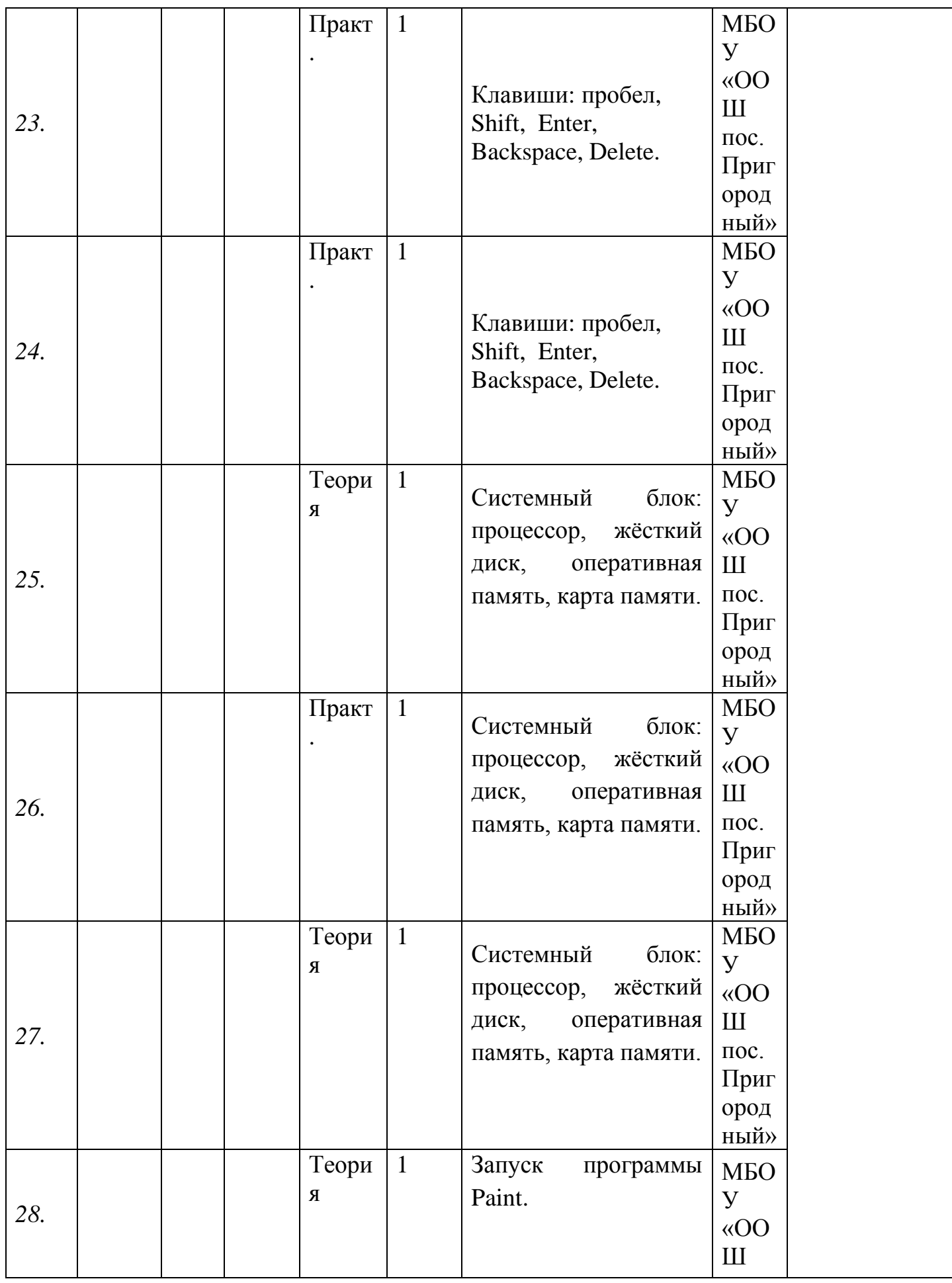

![](_page_22_Picture_239.jpeg)

![](_page_23_Picture_300.jpeg)

![](_page_24_Picture_269.jpeg)

![](_page_25_Picture_270.jpeg)

![](_page_26_Picture_279.jpeg)

![](_page_27_Picture_269.jpeg)

![](_page_28_Picture_268.jpeg)

![](_page_29_Picture_283.jpeg)

![](_page_30_Picture_299.jpeg)

# **Блок «Дистанционное обучение»**

![](_page_30_Picture_300.jpeg)

![](_page_31_Picture_208.jpeg)

![](_page_32_Picture_246.jpeg)

![](_page_33_Picture_207.jpeg)

![](_page_34_Picture_236.jpeg)

![](_page_35_Picture_243.jpeg)

![](_page_36_Picture_244.jpeg)

![](_page_37_Picture_199.jpeg)

![](_page_38_Picture_189.jpeg)

![](_page_39_Picture_248.jpeg)

![](_page_40_Picture_256.jpeg)

![](_page_41_Picture_177.jpeg)

![](_page_42_Picture_248.jpeg)

![](_page_43_Picture_202.jpeg)

![](_page_44_Picture_253.jpeg)

![](_page_45_Picture_262.jpeg)

![](_page_46_Picture_116.jpeg)

## *Приложение 2*

## *Тест на 1 полугодие*

## **1. Правила поведения в компьютерном классе:**

А) во время занятий можно перемещаться по классу без разрешения учителя;

Б) запрещено держать лишние предметы на рабочем столе;

В) можно приходить во влажной одежде и работать влажными руками.

## **2**. **Сколько времени ребенку можно находиться перед компьютером?**

- А) 2 часа;
- Б) 1 час;

В) 15-20 минут.

## **3. Основное устройство компьютера:**

- А) принтер, сканер;
- Б) монитор системный блок, мышь, клавиатура;
- В) диски, флеш- карты.

## **4. С помощью, каких кнопок можно вводить имя и фамили**ю:

- А) функциональных;
- Б) цифровых;

В) буквенных.

**5.Сколько щелчков нужно сделать на рабочем столе в области пиктограммы:**

А) 1 щелчок левой кнопкой;

Б) 3 щелчка левой кнопкой;

В) 2 щелчка левой кнопкой.

## **6. Что означает название операционной системы Windows:**

А) программа;

Б) окно;

В) игры;

## **7. С помощью какой программы можно рисовать и раскрашивать:**

А) калькулятор;

Б) блокнот;

В) Paint.

## **8. Какие инструменты понадобиться для раскрашивания в графическом редакторе Paint**.

А) карандаш;

Б) кисть и палитра;

В) кисть.

## **9. Как называется создание разных объектов на компьютере из отдельных деталей:**

А) рисование;

Б) моделирование;

В) конструирование**.**

## *Тест на 2 полугодие*

## **1. Информация, которая представлена с помощью букв, слов и предложений, называется:**

А) текстовая;

- Б) графическая;
- В) числовая**.**

## **2. Для хранения информации в наше время используются:**

- А) наскальные рисунки;
- Б) компьютеры;
- В) радиоволны**.**

### **3. Мячи растут на дереве:**

- А) истинное суждение;
- Б) ложное суждение.

### **Яблоки растут на дереве:**

- А) истинное суждение;
	- Б) ложное суждение**.**

### **4.свойств, предметов или явлений между собой называется:**

- А) моделирование;
- Б) конструирование**;**
- В) сопоставление**.**

### **5. Множество стульев, столов, шкафов, кроватей называется:**

- А) мебель;
- Б) одежда;
- В) техника**.**

### **6. В жизни часто сталкиваемся с алгоритмами. Они могут называться:**

- А) приказ, план, рецепт, порядок действий;
- Б) модель;
- В) схема**.**

### **7. Способ представления алгоритма с помощью слов называется:**

- А) словесным;
- Б) графическим;
- В) программой**.**

### **8. Представления алгоритма с помощью блоков называется:**

- А) программой;
- Б) графическим;

В) словесным**.**

## **9. Приведите примеры исполнителей.**

Критерии оценивания

Правильный ответ – 1 балл

- 7-9 высокий уровень обученности
- 4-6 средний уровень обученности
- 1-3 низкий уровень обученности

## Приложение 3

![](_page_50_Picture_190.jpeg)

Высокий уровень - \_\_\_\_\_\_\_\_\_\_ чел. \_\_\_\_\_\_\_ %

Средний уровень - \_\_\_\_\_\_\_\_\_\_ чел. \_\_\_\_\_\_\_%

Низкий уровень - \_\_\_\_\_\_\_\_\_\_\_ чел. \_\_\_\_\_\_\_%

# **Оценка результатов**

![](_page_51_Picture_191.jpeg)

![](_page_52_Picture_144.jpeg)

![](_page_52_Picture_145.jpeg)

Подведение итогов

Высокий уровень – 8 – 10 балл

Средний уровень – 6 – 7 балл

Низкий уровень - 0 – 5 балл

### **Итоговое количество баллов:**

Низкий уровень 5 - 7

Средний уровень 8 – 11 Высокий уровень 12 – 15

Критерии оценки сформированности ключевых компетенций у обучающихся с ОВЗ на занятиях информатики

![](_page_53_Picture_410.jpeg)

![](_page_54_Picture_165.jpeg)

![](_page_55_Picture_261.jpeg)

![](_page_56_Picture_348.jpeg)

![](_page_57_Picture_138.jpeg)

![](_page_58_Picture_382.jpeg)

![](_page_59_Picture_416.jpeg)

![](_page_60_Picture_389.jpeg)

![](_page_61_Picture_121.jpeg)

Количество набранных баллов соответствует уровню сформированности ключевых компетенций обучающихся с ОВЗ:

80-64 баллов - высокий уровень 63-40 баллов - средний уровень

**Приложение 5**

## **«Оценка уровня общительности» модифицированная методика В.Ф. Ряховского**

Инструкция по применению методики:

Обучающимся предлагается ответить на 20 вопросов, поставив в графе «Да» знак (+); в графе «Нет» знак (–).

На обдумывание каждого вопроса отводится не более 1 минуты.

### **Вопросы**

1. Много ли у Вас друзей, с которыми вы постоянно общаетесь?

2. Долго ли Вас беспокоит чувство обиды, причиненной вам кем-либо из ваших друзей?

3. Есть ли у Вам стремление к установлению новых знакомств с различными людьми?

4. Верно ли, что Вам приятнее и проще проводить время с книгами или за каким-либо занятием, чем с людьми?

5. Легко ли Вы устанавливаете контакт с людьми, которые старше Вас по возрасту?

6. Трудно ли Вам включиться в новые для вас компании?

7. Легко ли Вам устанавливать контакты с незнакомыми людьми?

8. Трудно ли Вы осваиваетесь в новом коллективе?

9. Стремитесь ли Вы при удобном случае познакомиться и побеседовать с новым человеком?

10. Раздражают ли Вас окружающие люди и хочется ли вам побыть одному?

11. Нравится ли Вам находиться среди людей?

12. Испытываете ли Вы чувство затруднения, неудобства или стеснения, если приходится проявлять инициативу, чтобы познакомиться с новым человеком?

13. Любите ли Вы участвовать в коллективных играх?

14. Правда ли, что Вы чувствуете себя неуверенно среди малознакомых вам людей?

15. Полагаете ли вы, что Вам не представляет особого труда внести оживление в малознакомую компанию?

16. Стремитесь ли Вы ограничить круг своих знакомых небольшим количеством людей?

17. Чувствуете ли Вы себя непринужденно, попав в незнакомую для вас компанию?

18. Правда ли, что Вы не чувствуете себя достаточно уверенно и спокойно, когда приходится говорить что-то большой группе людей?

19. Верно ли, что у Вас очень много друзей?

20. Часто ли Вы смущаетесь, чувствуете неловкость при общении с малознакомыми людьми?

## **Обработка результатов**.

В таблицу проставляются ответы на вопросы, плюс или минус.

С помощью дешифратора подсчитать количество совпадающих с

дешифратором ответов по каждому разделу методики.

*Дешифратор.*

![](_page_63_Picture_200.jpeg)

После этого следует определить оценочный коэффициент (К) по формуле  $K = C/B$ ,

где

С – количество совпадающих с дешифратором ответов,

В – максимальное число ответов на вопросы

Пользуясь оценочной шкалой, педагог определяет у учащихся уровень общительности.

![](_page_63_Picture_201.jpeg)

## **Интерпретация результатов.**

**Низкий уровень общительности, если испытуемый получил оценку 1.**

Такой обучающийся не стремится к общению, чувствует себя скованно в новой компании, предпочитает проводить время наедине с собой, ограничивает свои знакомства, испытывает трудности в установлении контактов с людьми и в выступлении перед аудиторией, плохо ориентируется в незнакомой ситуации, не отстаивает свое мнение, тяжело переживает обиды. Проявление инициативы в общественной деятельности крайне занижено, во многих делах он предпочитает избегать принятия самостоятельных решений.

**Средний уровень общительности, если испытуемый получил оценку 3.**  Обучающийся стремится к контактам с людьми, не ограничивает круг своих знакомств, отстаивает свое мнение, планирует свою работу. Он не теряется в новой обстановке, быстро находит друзей, постоянно стремится расширить круг своих знакомств, занимается общественной деятельностью, помогает близким, друзьям, проявляет инициативу в общении, с удовольствием принимает участие в организации общественных мероприятий, способен принять самостоятельное решение в трудной ситуации. Однако потенциал этих склонностей не отличается высокой устойчивостью.

**Высокий уровень общительности – испытуемый, получивший оценки 5.** Он активно стремится к организаторской и коммуникативной деятельности, испытывает в ней потребность. Быстро ориентируется в ситуациях, непринужденно ведет себя в новом коллективе. В важном деле или

создавшейся сложной ситуации предпочитает принимать самостоятельное решение, отстаивает свое мнение и добивается, чтобы оно было принято товарищами. Может внести оживление в незнакомую компанию, любит организовывать различные игры, мероприятия, настойчив в деятельности, которая его привлекает. Сам ищет такие дела, которые удовлетворяли бы его потребности в коммуникативной и организаторской деятельности.